# Another type of data

- A. 57 genomic regions associated with MS from a recent GWAS study:
	- Sawcer S, et al. (2011) Genetic risk and a primary role for cellmediated immune mechanisms in multiple sclerosis. Nature 476: 214–219.
- B. Genome-wide chromatin profiling from another recent Nature paper:
	- Ernst J, et al. (2011) Mapping and analysis of chromatin state dynamics in nine human cell types. Nature 473: 43–49.
- $\bullet$  A + B + the Genomic HyperBrowser =
	- Disanto G, et al. (2012) Genomic Regions Associated with Multiple Sclerosis Are Active in B Cells. PLoS ONE, e32281.

- **First: Inspect the data!**
- **MS** -> [https://wiki.uio.no/projects/clsi/index.php/INF-](https://wiki.uio.no/projects/clsi/index.php/INF-BIOX121_H14_course_material)[BIOX121\\_H14\\_course\\_material](https://wiki.uio.no/projects/clsi/index.php/INF-BIOX121_H14_course_material)
	- [•](https://wiki.uio.no/projects/clsi/index.php/INF-BIOX121_H14_course_material) (Text Manipulation: Convert delimiters to tab)
- **Chromatin states in B-cells** -> Chromatin:Chromatin state segmentation:..Gm12878..:1 Active Promoter
- **Genome**: hg18!!
- Descriptive statistics -> Enrichment:
	- > 1.0 is enriched with MS, < 1.0 is depleted with MS
- Region and scale: chromosomes

How about the other chromatin states?

- Use the "Execute batch commands" functionality:
	- Run one analysis
	- Inspect parameters of the analysis
	- Corresponding batch command line
	- Edit as needed:
		- (Put  $*$  instead of last level of track name for all subtypes)
	- **Execute**

#### One of the claims..

• "We hypothesized that Multiple Sclerosis (MS) associated genomic regions colocalized with regions which are functionally active in B cells. Results confirm the important role of B cells in MS."

• "We hypothesized that MS associated genomic regions co-localized with regions which are functionally active in B cells. Results confirm the important role of B cells in MS."

**MS** -> Galaxy page "HyperBrowser lecture, MS case" Active regions in B-cells -> Chromatin: Chromatin state segmentation:..Gm12878..: 1 Active Promoter **Genome**: hg18

*[\(see http://genome-mirror.duhs.duke.edu/](http://genome-mirror.duhs.duke.edu/ENCODE/cellTypes.html) [ENCODE/cellTypes.html for cell type info\)](http://genome-mirror.duhs.duke.edu/ENCODE/cellTypes.html)*

#### Comparing MS with SE instead of AP

- Just change track from ".. active promoter" to ".. strong enhancer"
	- But: there are both states 4 and 5 "strong enhancer"
- Must get tracks to history and combine

#### You try! *(minor tip: Tools-Options -> Show tool search)*

- Analyze overlap, MS versus combined state 4 and 5 "strong enhancer"
	- "Extract" tracks, "Remove beginning" on one of them (why?), "Concatenate datasets"
	- "Perform analysis" with MS vs combined data set

#### But, something isn't right!

• "We hypothesized that MS associated genomic regions co-localized with regions which are functionally active in B cells. Results confirm the important role of B cells in MS."

Do the overlap between MS and Active Promoters/Strong Enhancers really confirm a role of B cells in MS? Why not?

# Only cell-specific regions!

- Some of the AP/SE regions may be common for several or all cell types
- Overlap between MS regions and such regions does not really say anything about Bcell specificity
- The question should be:
	- Do MS overlap more with AP/SE regions specific to B cells than expected by chance?
	- Let's use gm12878-specific AP as case regions and h1hesc-specific AP as control regions

#### Only cell-specific regions!

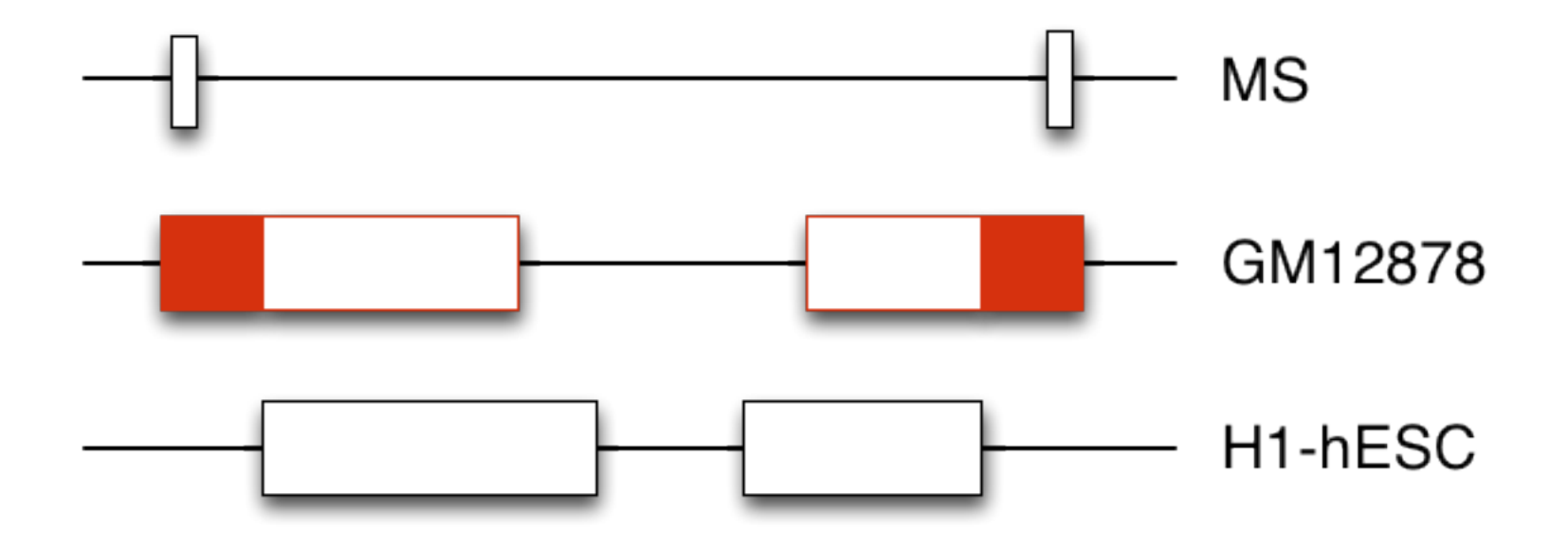

• Only look in filled red regions

- Find cell-type specific regions
	- Extract
		- Chromatin:Chromatin state segmentation:..gm12878..:AP
		- Chromatin:Chromatin state segmentation:..H1hesc..:AP
	- "Subtract the intervals" of H1-hESC from GM12878
- Perform analysis of constructed track vs MS

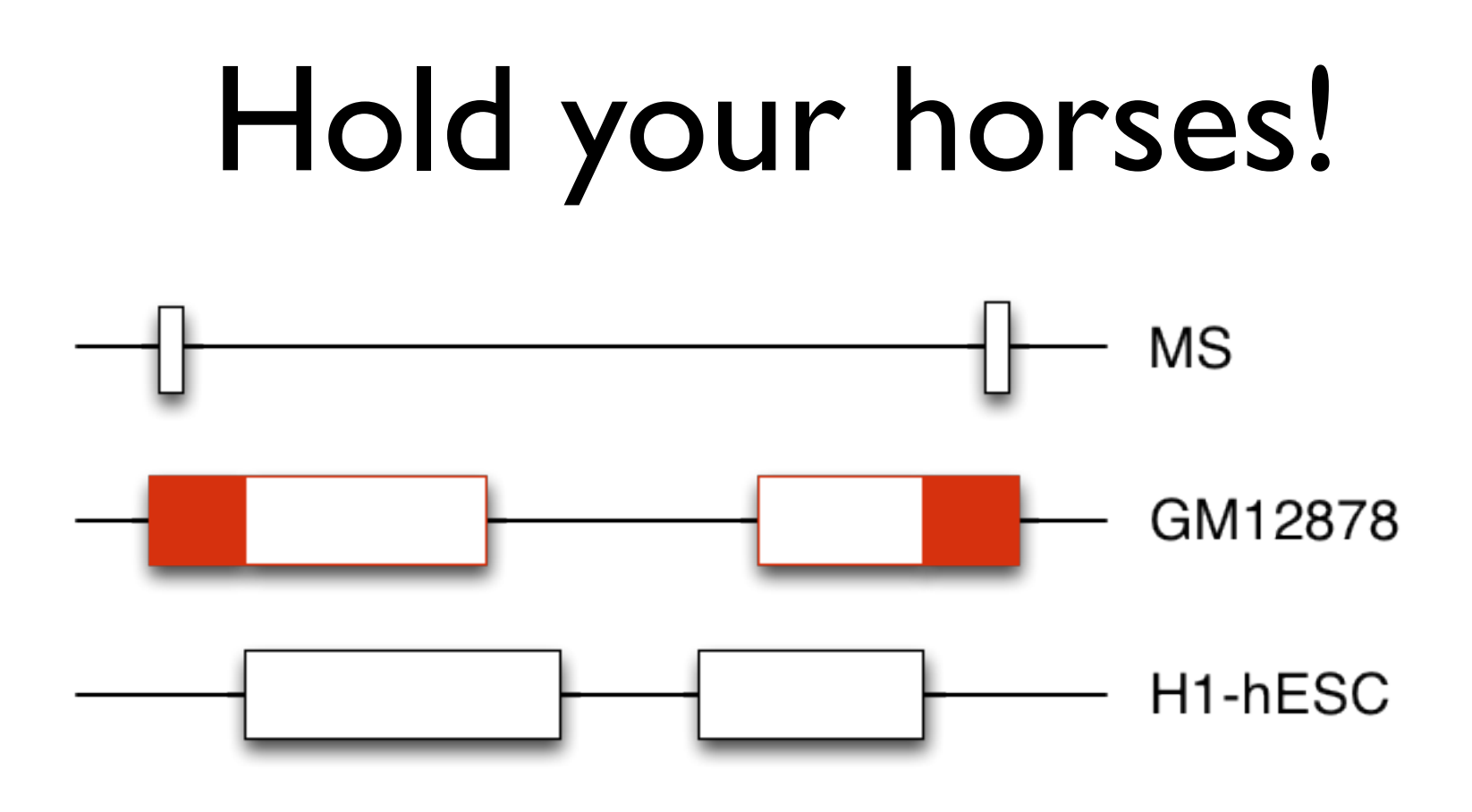

• The way we thought before

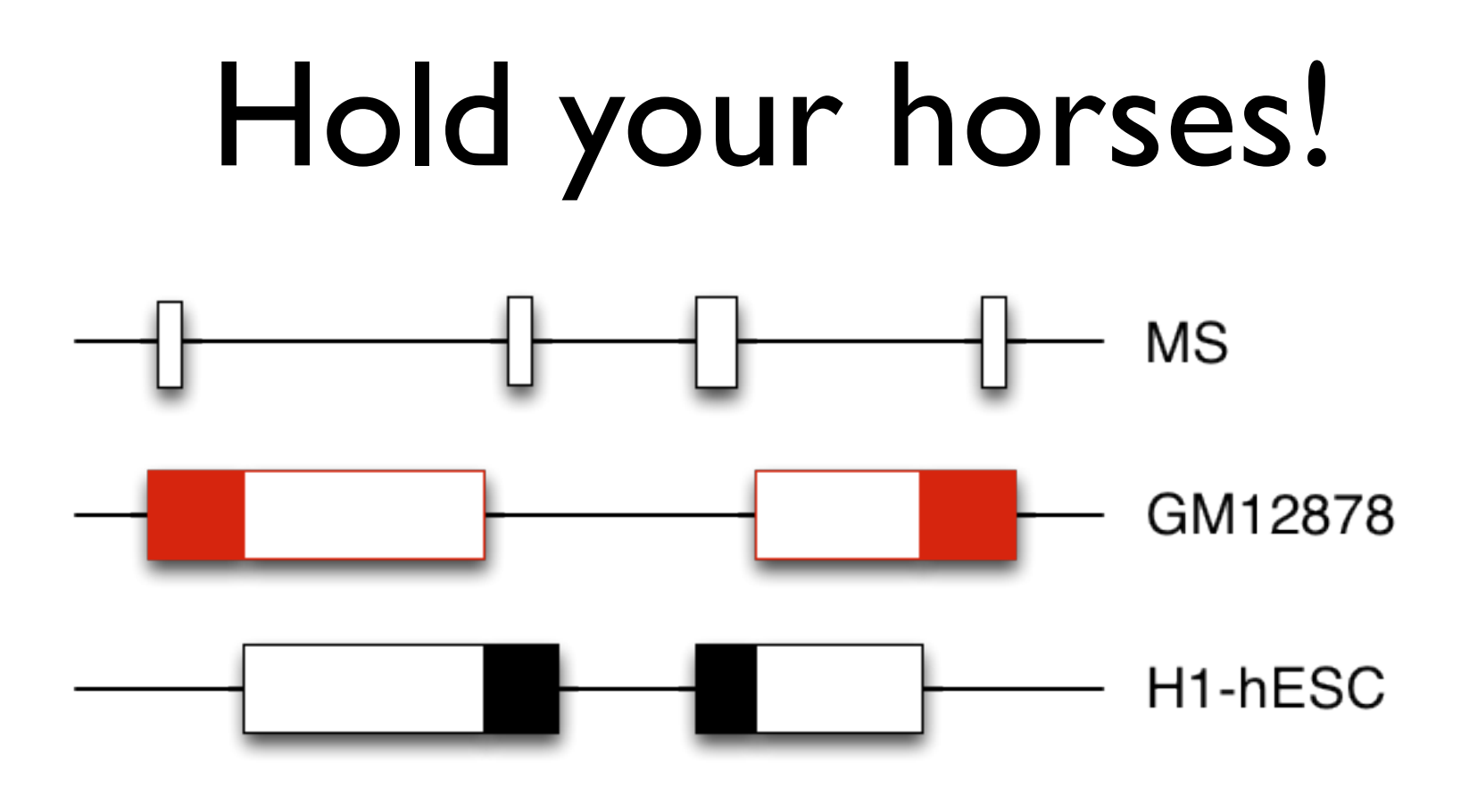

- But what about this case?
- MS regions in cell-specific regions of both GM12878 and H1-hESC

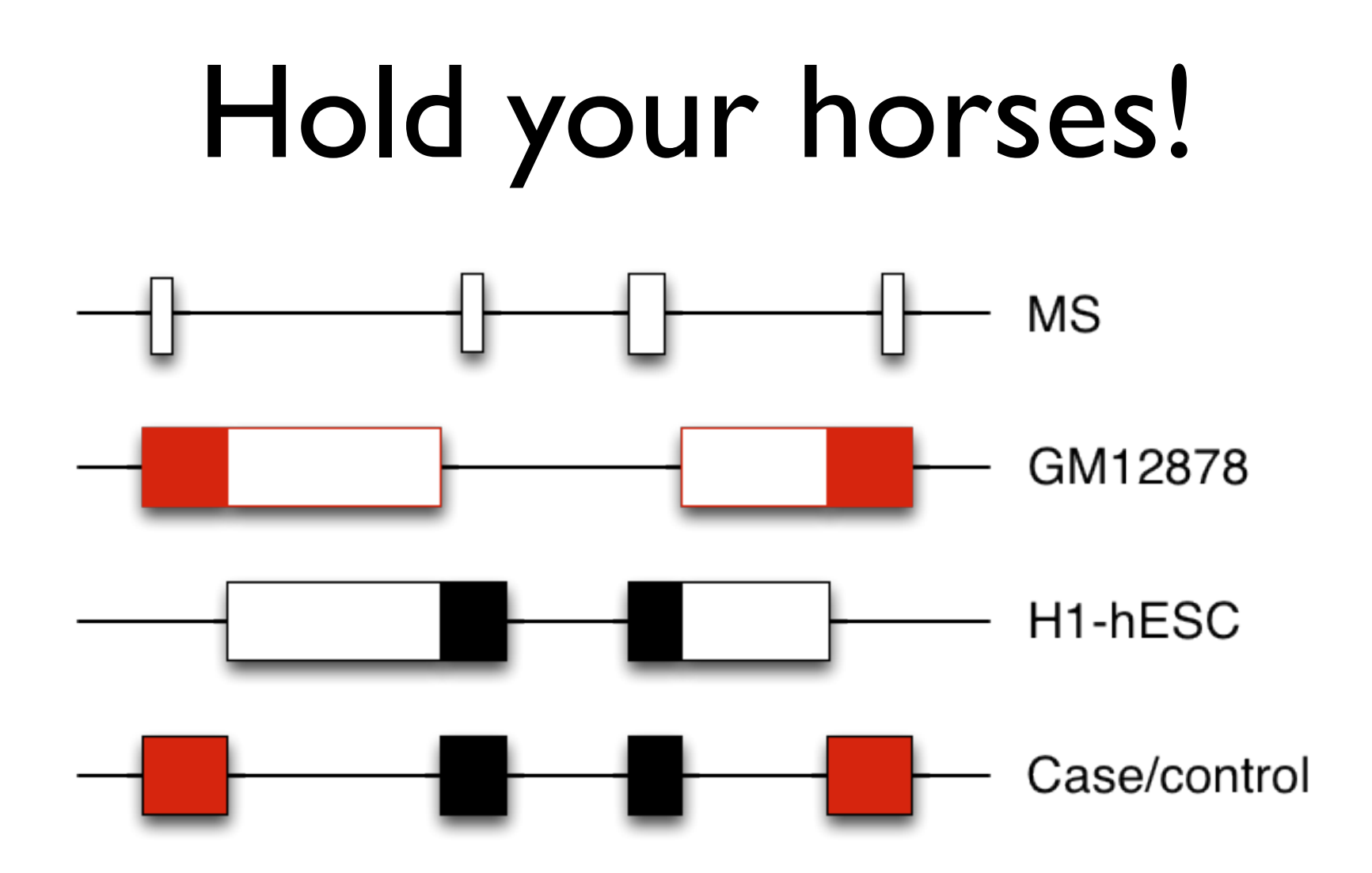

- We need a track of case/control regions!
- Case are red and control is black in this example

# Hold your horses!

- What if MS likes active regions specific to all cell types (not only B cells)?
- We need control regions
- The question should be:
	- Do MS overlap more with AP/SE regions specific to B cells than such regions specific to other cell types?
	- Let's use again use gm12878-specific AP as case regions and H1-hESC-specific AP as control regions

- Create a target control track
	- Use the already extracted ..gm12878:AP and ..h1hesc:AP tracks
	- "Combine two BED files into single case-control track"
- Perform analysis "Preferential overlap?" of constructed track vs MS

## Let's introduce some reproducibility

- You may want to publish a paper, and have other researchers reproduct your results
- Maybe you want to reproduce the exact same result in a few years from now
- We have previously introduced Galaxy Pages, as a way of publishing reproducible research in Galaxy

#### But: clean up the mess!

- A bunch of history elements with default names
- Name of history: "Untitled history"
- A bunch of dead ends

- Only the last analysis is correct, ignore the first tries
- Copy the needed steps into a new history (Options > Copy datasets)
- Name the history
- Name the elements

- Create a Galaxy Page
	- User->Saved Pages (you will have to register a user)
	- "Add new page"
	- Click chosen name under "Title" and "edit content"
	- "Embed Galaxy object"->history
	- For now, just write very brief explanatory text
	- "Save", "Close" and "Share or Publish"
	- Share the history with ["sveinugu@gmail.com"](mailto:sveinugu@gmail.com)

#### Summary

- What you compare with (control data/ region) is important!
- Reproducibility is important for the field, but also of practical importance to yourself
- Some simple habits and a Galaxy history is (almost) all you need
- By referring to a Galaxy page with runs and results, the analysis in your publication becomes transparent and reproducible

# Conclusion (for both sessions)

- There is usually more than one way to ask and answer a biological (genomic) question
- Statistical testing in genome analysis has pitfalls and ambiguities, but often work out using MC
- Reproducibility in genome analysis is currently grave, but is within reach through habits, histories and Galaxy Pages